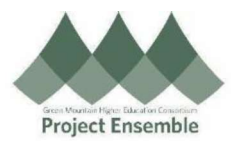

## Middlebury College - Changing Your Voluntary 403(b) Retirement Contribution

The guide walks you through how to make changes to your 403(b) Voluntary Retirement contribution.

Walkthroughs:

- 1.0 Navigation Path
- 2.0 Changing Your 403b Contribution

Audience: All

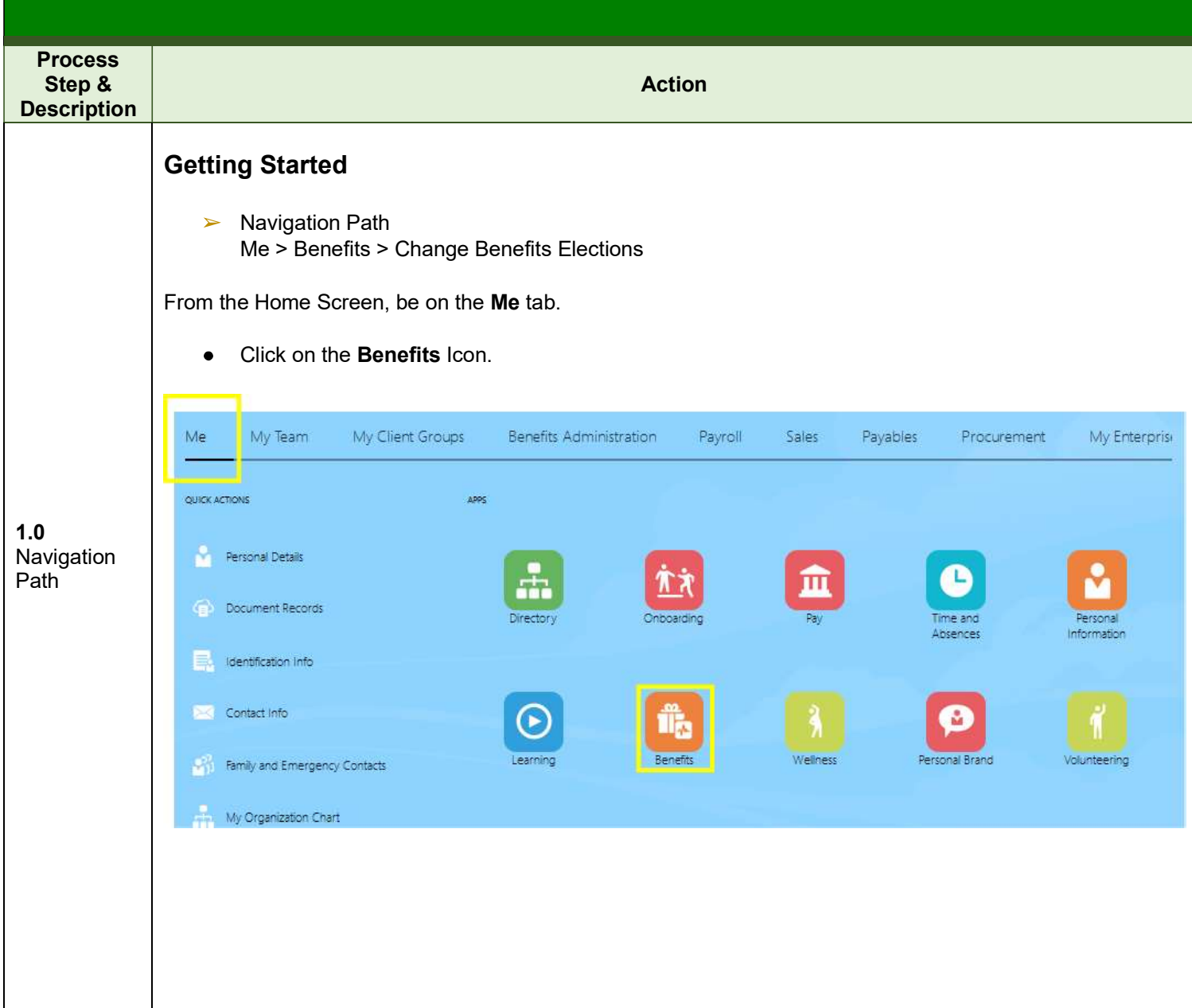

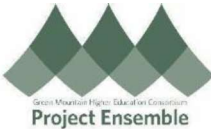

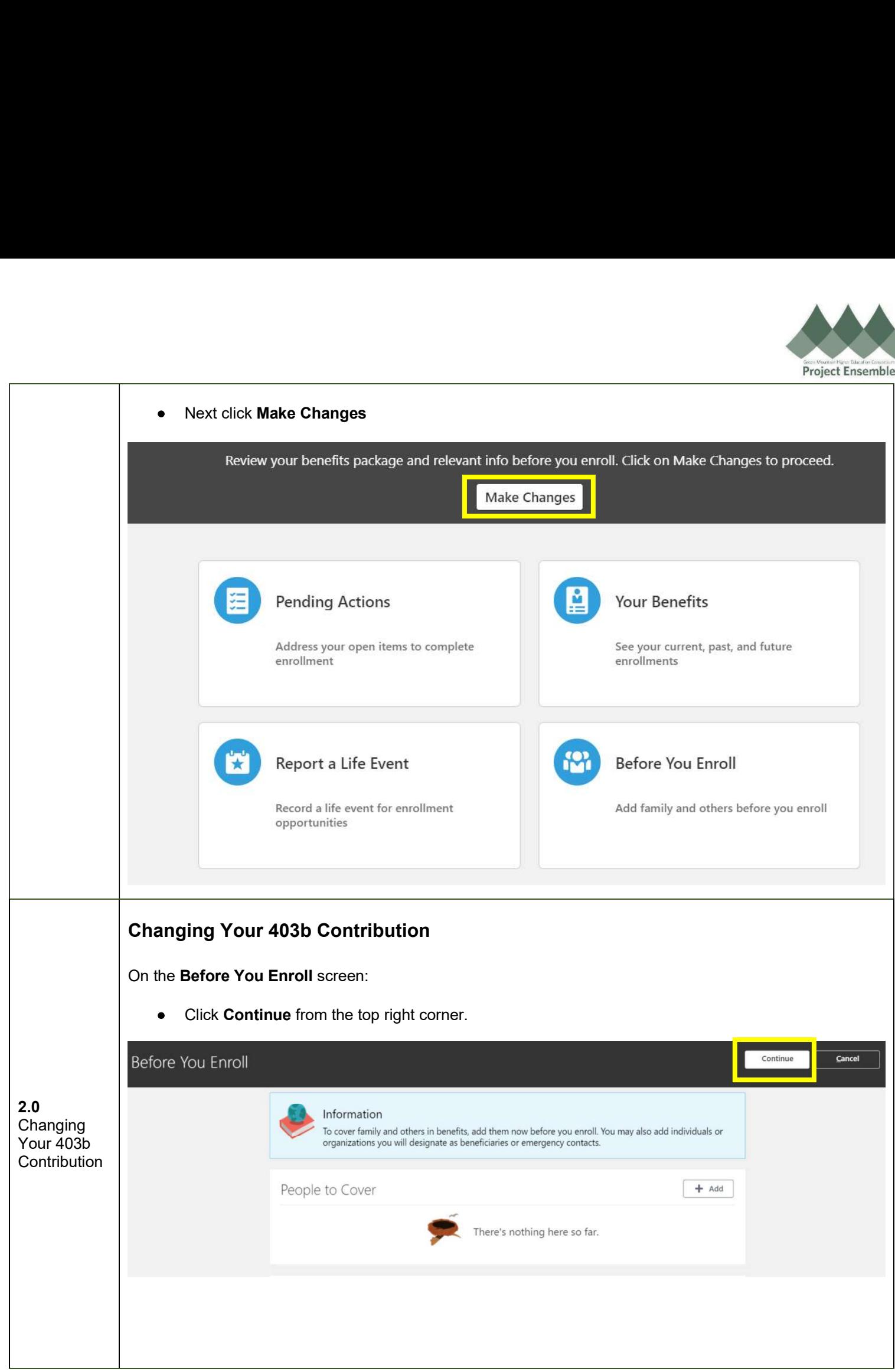

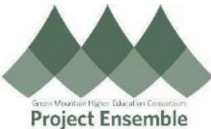

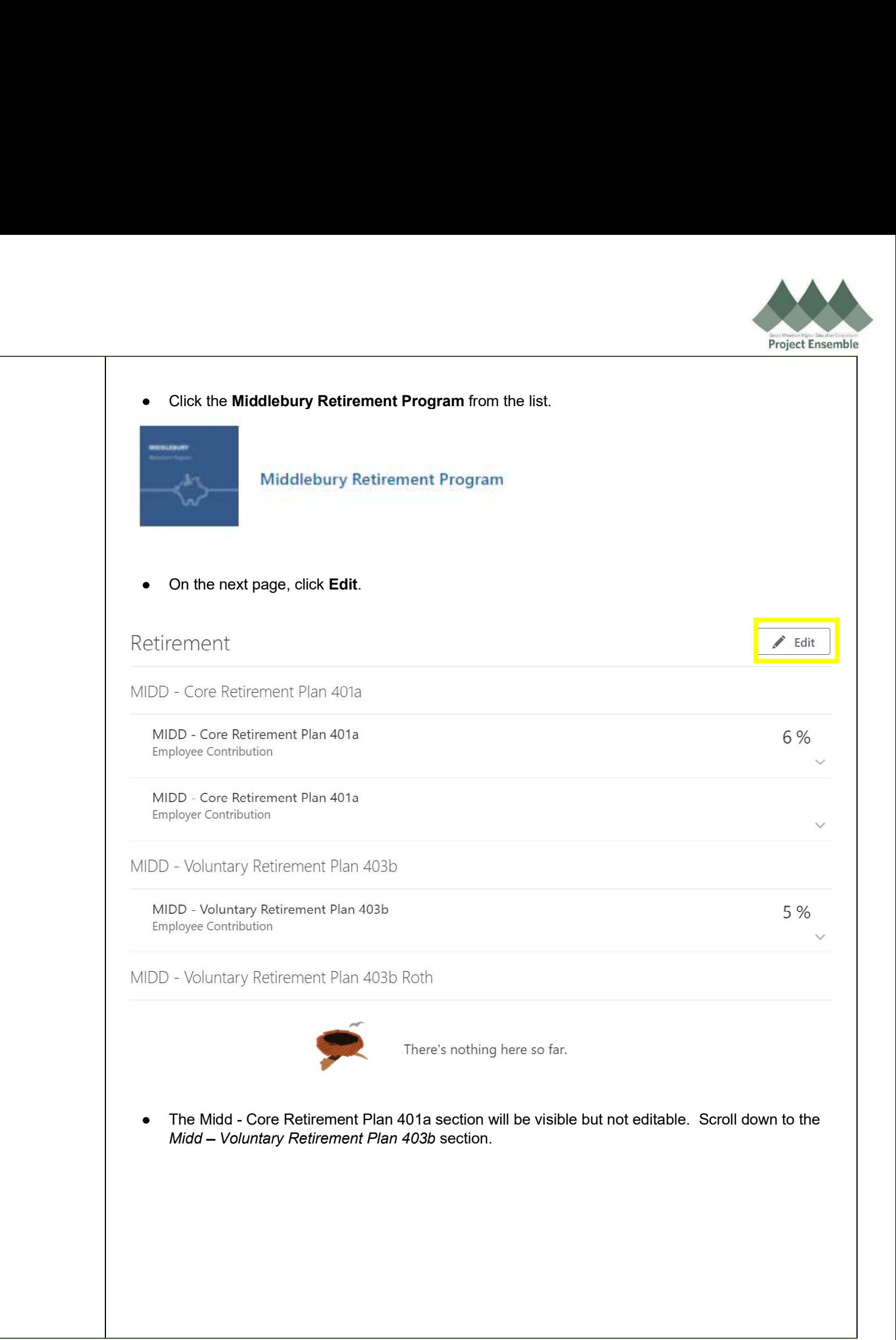

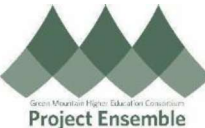

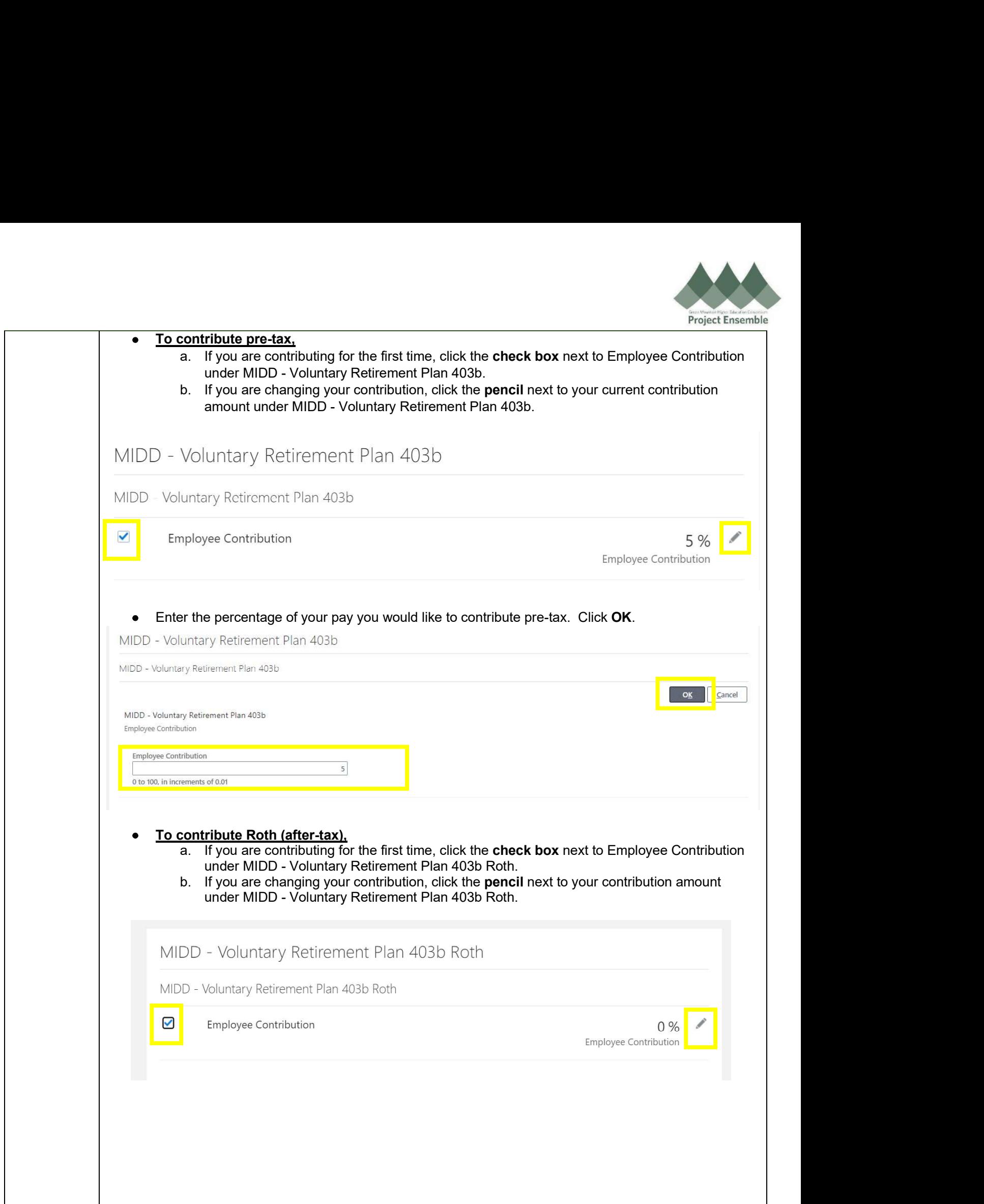

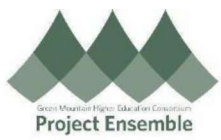

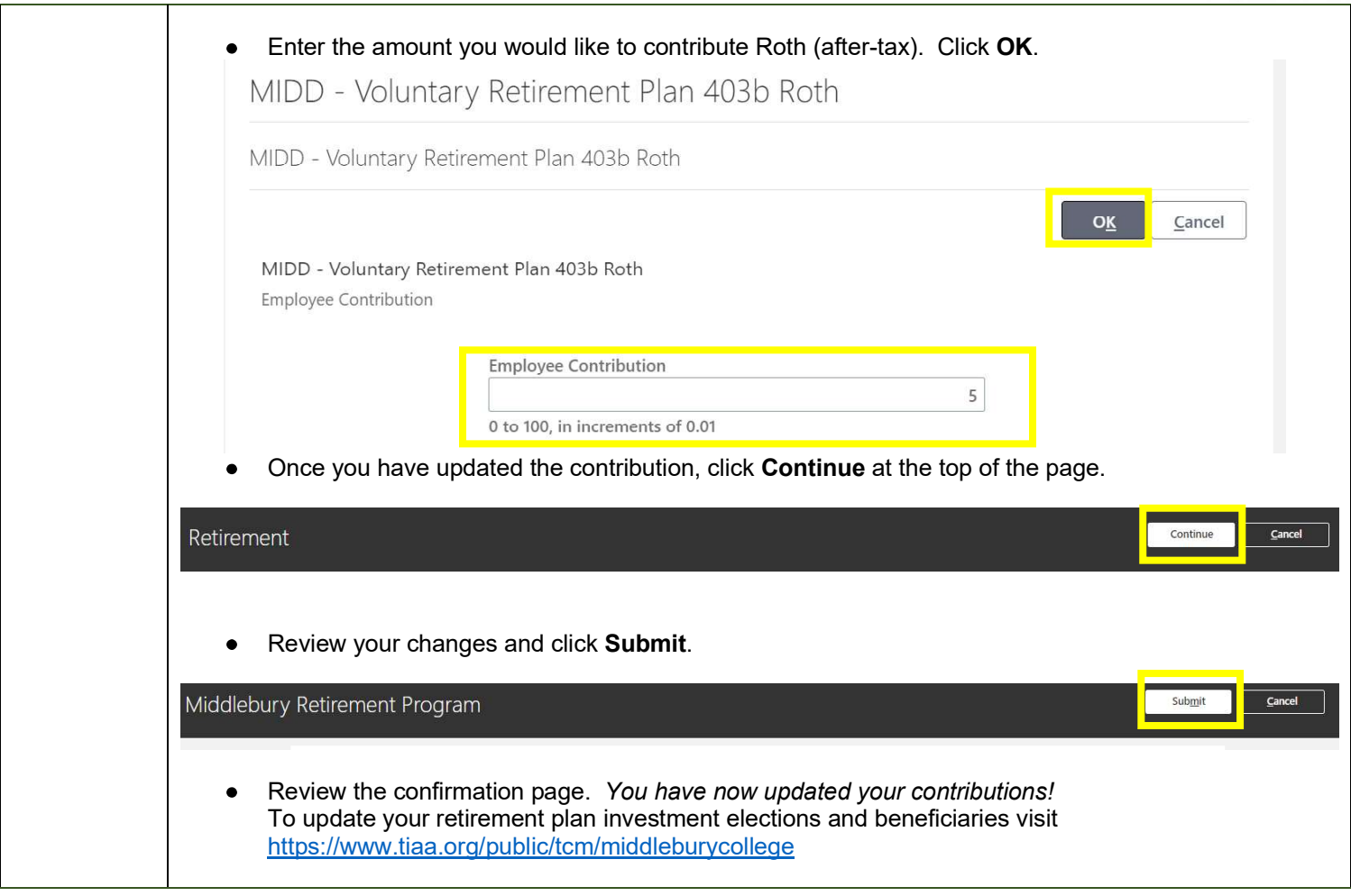